## Área de Atendimento

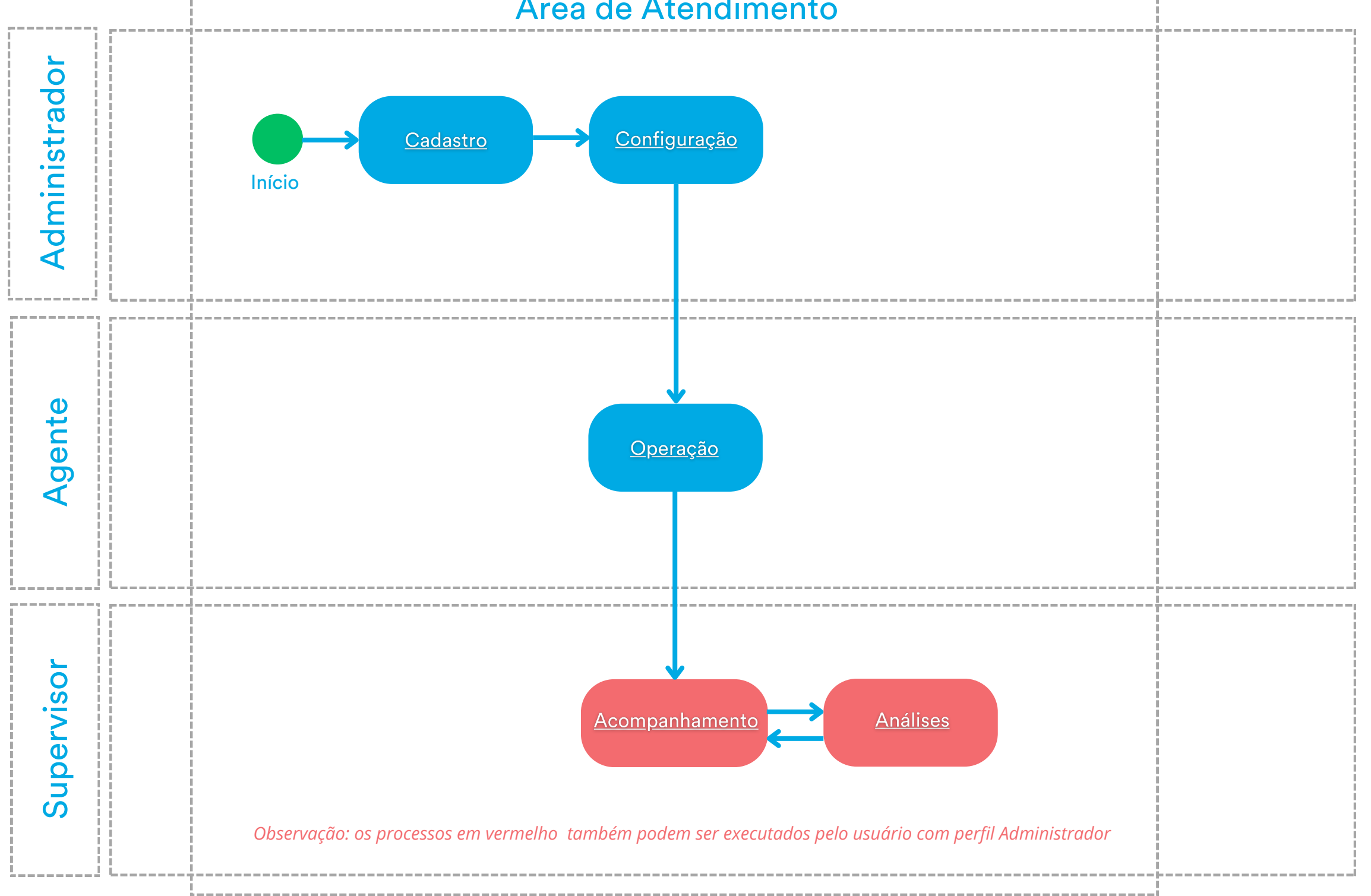